## For The Vegetarians

Choice of: Veggie Ouiche. Eggplant Parmesan, Vegetarian Minestrone Soup with Chick Pea Salad with Mixed Greens, Tomato. Cucumbers, Red Onion and Feta Cheese Veggie Wrap with Grilled Zucchini, Tomato. Garlic, Basil and Balsamic **Vinaigrette** 

# Please afford us at least 24 hours for any order.

Delivery charges are additional and are calculated according to distance.

www.oldschoolhousedeli.com

THE OLD SCHOOLHOUSE DELI

Madison, CT www.oldschoolhousedelt.com

We are a full service New York Style deli with decades of cooking experience. We make all food on premises and can put together any combination you like. We get bread delivered daily from the Bronx, and use only Boars Head Provisions.

www.oldschoolhousedeli.com

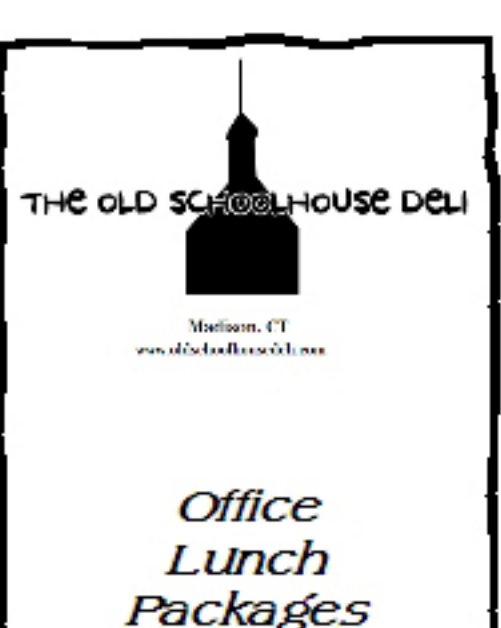

268 Boston Post Road (Corner of Neck Road) Madison CT 06443

Phone (860) 235-3452

 $E$ -mail: noah@oldschoolhousedeli.com

Website: www.oldschoolhousedeli.com

### **Chicken Dishes**

Longhorn Chicken Chicken Breast Stuffed with Sauteed Onions, Hot Cherry Peppers and Sauteed Onions Wrapped in Bacon and Grilled **Chicken Sorrento** Sauteed Chicken Breast Topped withTomato. Fresh Mozz and Prosciutto **Chicken Florentine** Chicken Marsala Chicken Parmesan

> **Italian Hot Lunch** L asagna **Baked Ziti** Rigatoni Bolognese Sausage and Peppers

ALL LUNCHES INCLUDE **SALAD, ROLLS & BUTTER,** DE SSERT TRAY, BEVERAGES **AND ALL PAPER GOODS** 

\$15.00 per person

Salad Bar With Grilled Chicken With Grilled Shrimp Add \$2.00 pp Create Your Own Saladi

Mixed Greens with A Tray of Assorted Toppings Including: Tomatoes, Cucumbers, Green and Red Peppers, Carrots, Avocado, Real Bacon Bits, Hard Boiled E ggs, Roasted Red Peppers, Chick Peas, Beets, Nuts, Cheddar & Gorgonzola **Cheese**, Craisins

Includes Ranch Dressing & Balsamic Vinaigrette

Includes a Choice of Chicken Noodle or New England Clam Chowder

#### Baked Potato Bar With Grilled Chicken

**Tray of Baked Russet Potatoes With** Assorted Toppings Including Bacon, Chili, Broccoli, Tomatoes, Queso, Hot Peppers, Salsa, Black Olives, Sour Cream, Scallions, Bleu Cheese Dressing

#### Fajita Bar

**Grilled Marinated Southwest Chicken** Breast & Steak, Onions, Peppers and Hot Peppers. Rice and Black Beans, Tray of Avocado, Pico De Gallo, Sour Cream, Shredded L ettuce, Black Olives and Pepperjack **Cheese With Warm Flour Tortillas** 

Gowmet Soup, Sandwich & Salad L unche on Includes a Choice of Chicken Noodle or New England Clam Chowder

Combination of: Fresh Mozz. Fresh Tomato, Basil and **Balsamic Vinaigrette Black Forest Ham.** Brie and Honey Mustard/ Chicken Salad, Cheddar, Bacon, Lettuce and Tomato/ Chicken Cutlet, Fresh Mozz. Roasted Red Peppers and Balsamic Vinaigrette Italian Combo/ **Grilled Chicken with** Fried Eggplant, Fresh Mozz, Roasted Red Peppers and **Balsamic Vinaigrette** Grilled Chicken with Swiss. Avocado, Tomato, Lettuce and **Ranch Dressing** Hard Roll, White, Wheat, Marble Rve or Wrap

> Homestyle Favorites **Baked Meatloaf** and Gravy with The Best Macaroni & Cheese **Roasted Turkey Breast with Stuffing & Gravy Chicken Pot Pie**